## **staging**

## **interactive staging**

**git add** -i -p file.c

- -i or –interactive for interactive
- -p or –patch interactively choose hunks

From: <https://niziak.spox.org/wiki/> - **niziak.spox.org**

Permanent link: **<https://niziak.spox.org/wiki/git:staging>**

Last update: **2023/08/22 09:23**

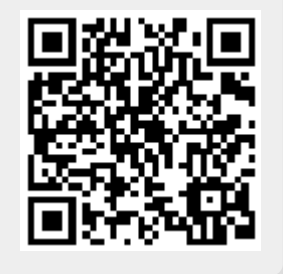